## **PURPOSE OF THE WEBSITE:**

This website supports the material presented in the 8-week course on Revelation and Related Scripture at the Western Sydney Bible School in February/March 2016. It is intended to aid the student to review all or part of each lecture.

As the course proceeds the material presented in each session will be added to the site in one or more of the following formats:

- 1. The set of slides with the lecturer's notes attached to each slide.
- 2. An Audio-Visual presentation of all slides synchronised to the audio from the lecture.
- 3. Any ancillary notes on the material presented at the lecture.
- 4. Other relevant material.

## **USING THE WEBSITE:**

The site uses formats and styles that should display on any of the following devices:

Windows PC's or laptops with most common browsers Apple PC's or laptops with most common browsers. Windows or Apple tablets Android, Apple or Windows phones, but the screen size may restrict useability.

## **VIEWING THE AUDIO-VISUAL LECTURES:**

The AV will run automatically from start to finish. However there are some options that may be selected to vary the presentation.

At the top of the right-hand side panel are 4 buttons  $\begin{array}{c|c|c|c|c|c|c|c} \hline & & a & a & b \\ \hline & & a & b & c \\ \hline \end{array}$  which allow the panel to display the slide titles (if any), the slide thumbnails or the slide notes. The presentation sequence may be varied by selecting any slide in the Title or Thumbnail list. There is also a search function available.

At the bottom left of the screen are buttons which allow the presentation to be paused or to be moved forward or backward by one slide.

At the bottom right of the screen is a button  $\Box$  to remove/display the side panel.

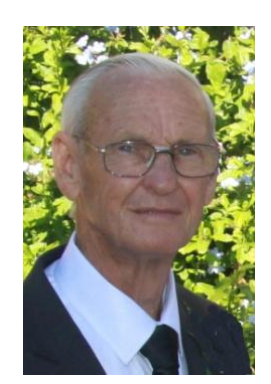

This series has been prepared by Kevin Rosolen. He attends Riverstone Community Church. He was a member of staff of the University of Sydney for 39 years working in the area of computer research and development. Since retirement he has been teaching a variety of Scriptural topics, especially those relating to end-time prophecy.

Due to the increasing amount of spam email, my exact email address has not been included. Web crawling programs constantly search web pages looking for email addresses to which spam may be sent. If you wish to contact me use the following email address **AFTER REMOVING THE 2 SPACES** in the middle of the address. kevin@ rosolen. net.au